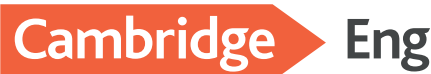

## **Your next steps for studying abroad**

**If you are planning to study for a Cambridge English Qualification**

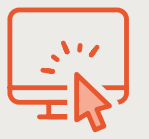

[Learn more about our](https://www.cambridgeenglish.org/exams-and-tests/qualifications/general/)  qualifications

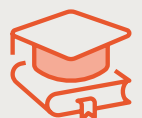

[Prepare for your exam](https://www.cambridgeenglish.org/learning-english/exam-preparation)

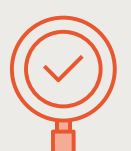

[Find an exam centre to](https://www.cambridgeenglish.org/find-a-centre/find-an-exam-centre)  book your exam

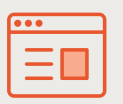

[Check out our study](http://cambridgeenglish.org/why-choose-us/study-abroad)  abroad pages

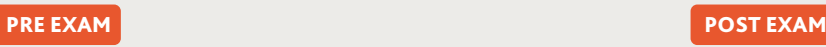

**If you already have a Cambridge English Qualification**

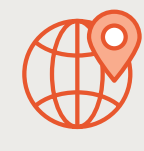

Find out where our exams are accepted around the [world via our global online](https://www.cambridgeenglish.org/recognition)  recognition database

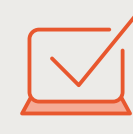

Securely share your results [with your chosen institutions](https://candidates.cambridgeenglish.org/Members/Login.aspx?M=None)  as part of your application

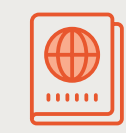

[Find out about specific visa](https://www.cambridgeenglish.org/why-choose-us/visas-and-immigration)  requirements for different destinations

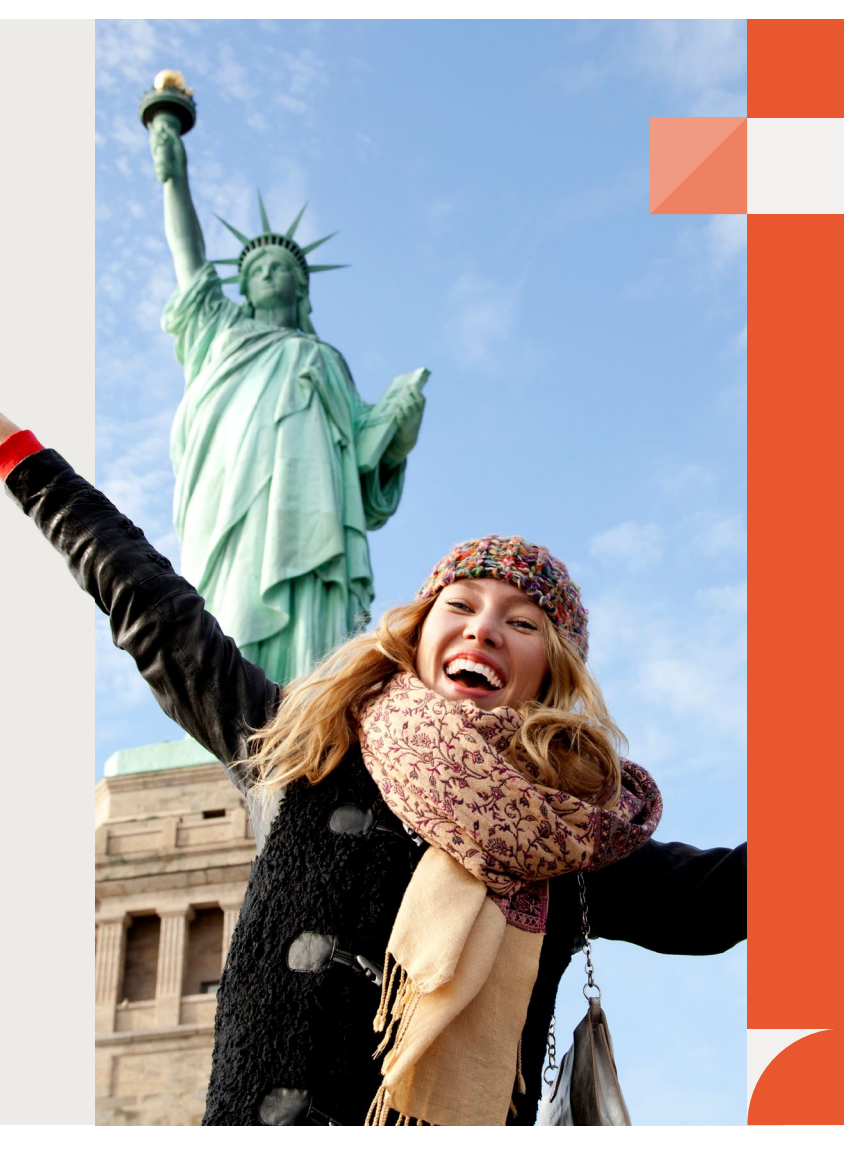

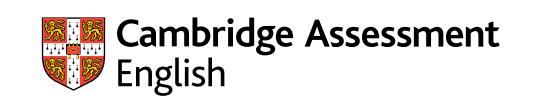